## endopeptidase activity

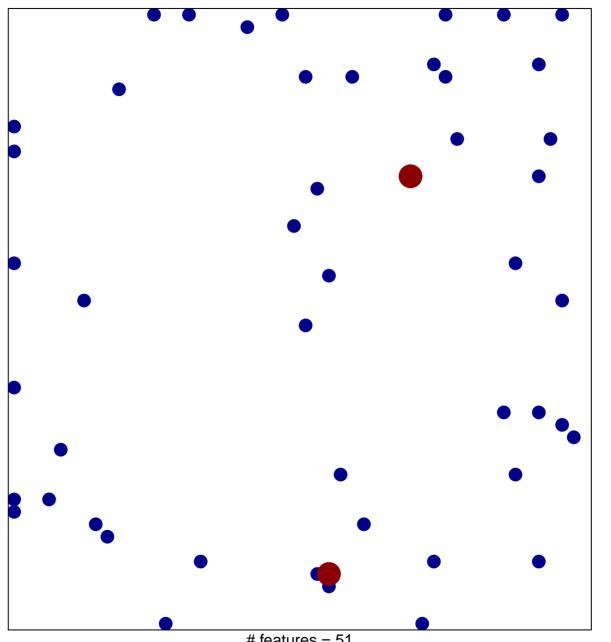

# features = 51 chi-square p = 0.81

## endopeptidase activity

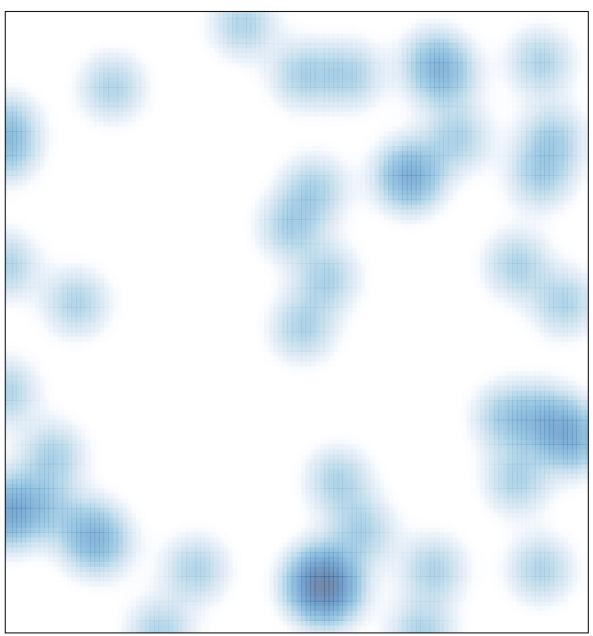

# features = 51 , max = 2